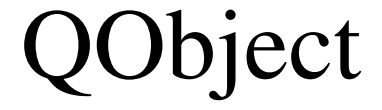

## NetworkExecutionProgressBar